## **Тема** 6: **Покажчики**

 $\circ$ 

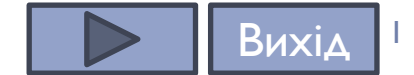

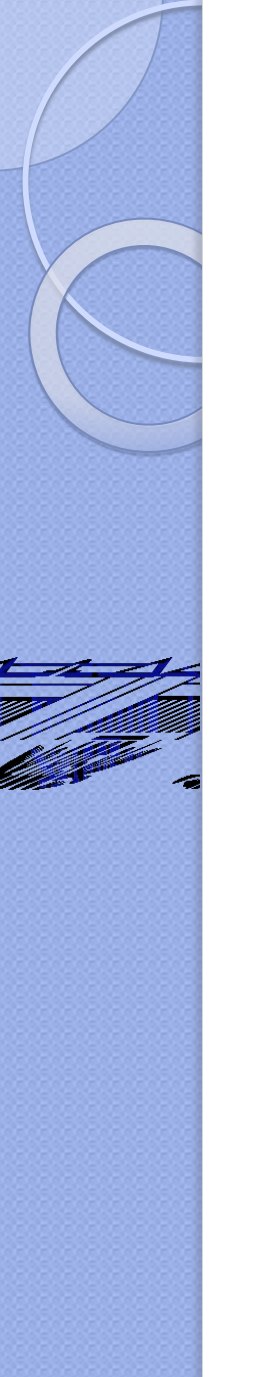

## **ПЛАН НА СЕМЕСТР**:

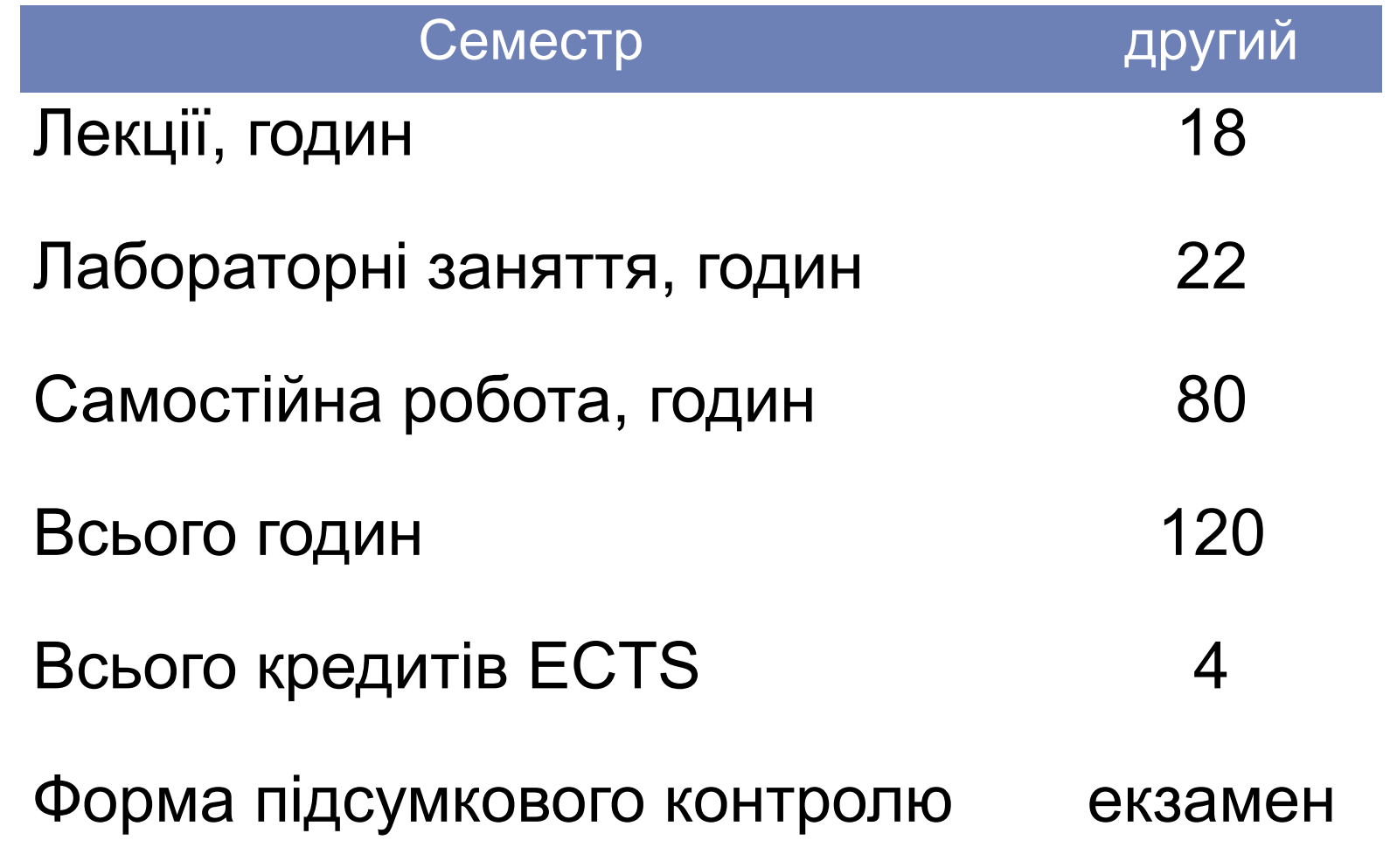

## **ОЦІНЮВАННЯ**

#### Бали Результат навчання, що оцінюється

- 6 Покажчики і масиви
- 6 Перелічуваний тип даних, структури, об'єднання
- 6 Перевантаження операторів
- 6 Перевантаження функцій
- 6 Робота з класами. Реалізація принципу інкапсуляції.
	- Конструктори та деструктори
	- Управління доступом до компонентів класу. Одиночна
- 6 спадкоємнiсть. Вiртуальні функції. Вiртуальнi деструктори. Дружні класи та функції (friend). Правила доступу до членів
- 6 класу. Поліморфізм
- 6 С++-система вводу-виводу
- 10 Контрольна робота
- 12 Індивідуально-розрахункова робота
- 30 Екзамен
- 100 Разом

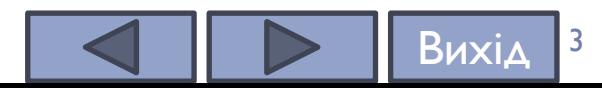

## **ДЖЕРЕЛА**:

- 1. Бублик В.В. Об'єктно-орієнтоване програмування: [Підручник] / В.В. Бублик. – К.: ІТ-книга, 2015. – §2.4 С.  $51 - 71$ .
- 2. Вступ до програмування мовою С++. Організація обчислень : навч. посіб. / Ю. А. Бєлов, Т. О. Карнаух, Ю. В. Коваль, А. Б. Ставровський. – К. : Видавничополіграфічний центр "Київський університет", 2012. – §1.2 С. 8 -12.
- 3. Зубенко В.В., Омельчук Л.Л. Програмування. Поглиблений курс. – К.:Видавничо-поліграфічний центр "Київський університет", 2011. – §3.5 С. 337 – 349.
- 4. Schildt Herbert C++ from the Ground Up. Third Edition. McGraw-Hill/Osborne, 2003. – Chapter 6. P. 105 – 126.
- 5. Stroustrup Bjarne The C++ programming language / Bjarne Stroustrup. — Fourth edition. - Pearson Education, Inc,  $2013. - $7.2 - 7.7$  P.  $172 - 198$ .

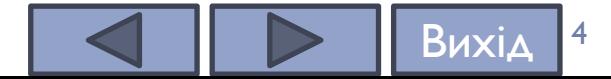

## **ЗМІСТ**

- 1. Поняття покажчика та посилання
- 2. Оператори, що використовуються з покажчиками
- 3. Операції з покажчиками.
- 4. Покажчики й масиви
- 5. Покажчики й рядкові літерали

Покажчики ≡ вказівники ≡ указівники

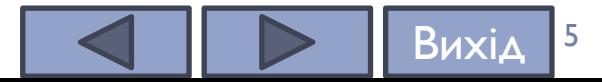

## **ВСТУП**

При запуску програми операційна система завантажує її в деяку частину пам'яті.

Ця пам'ять, яка використовується програмою, розділена на кілька частин, кожна з яких виконує певне завдання.

Одна частина містить код, інша використовується для виконання звичайних операцій (відстеження функцій, створення і знищення глобальних і локальних змінних тощо).

Велика частина доступної пам'яті комп'ютера просто знаходиться в очікуванні запитів на виділення від програм - її називають **купою**.

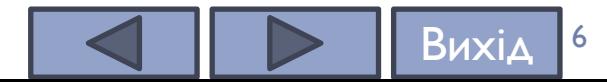

## **Поняття** «**покажчик**»

#### **Означення: Покажчики – це змінні, можливими значеннями яких є адреси пам'яті.**

Розрізняють покажчики на **об'єкти, функції та загального призначення типу void\***. Останні ще називають **нетипізованими**.

Покажчики застосовуються у двох різних напрямах:

1) вони забезпечують прямий доступ до об'єктів програмних даних (як статичних, так і динамічних) і тим самим – можливість "ручного" керування пам'яттю;

2) можливості адресної арифметики й непрямої адресації використовують для оптимізації коду програми.

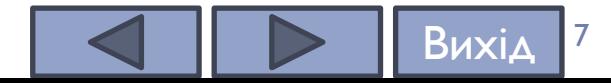

## **Поняття** «**покажчик**»

Формат оголошення змінної-покажчика:

## **тип \*ім'я\_змінної;**

**У 32-розрядних середовищах покажчик будь-якого типу займає чотири байти, у 64-розрядних – вісім байтів.**

- ⚫ **Базовий тип покажчика визначає тип даних, на які він буде посилатися**.
- Наприклад:

**int \*ip;** 

// покажчик на цілочисельне значення

**double \*dp;** 

// покажчик на значення типу double

**Вважається коректною обов'язкова ініціалізація покажчика під час його опису.**

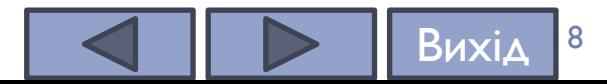

#### **1. Привласнення покажчику адреси існуючого об'єкта:**

- за допомогою операції отримання адреси:
- за допомогою значення іншого покажчика, що вже ініціалізований:
- за допомогою імені масиву або функції, які трактуються як адреса:
- **2. Привласнення покажчику адреси області пам'яті в явному вигляді.**
- **3. Привласнення порожнього значення.**
- **4. Виділення ділянки динамічної пам'яті і привласнення її адреси покажчику**
- ⚫ за допомогою операції new:
- $\bullet$  за допомогою функцій malloc(), calloc(), realloc():

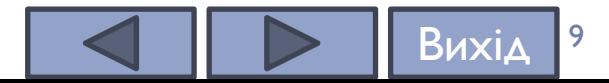

**1. Привласнення покажчику адреси існуючого об'єкта:** 

⚫ **за допомогою операції отримання адреси:**

int а = 5; // ціла змінна

int \*p = &а; // у покажчик записується адреса а

int \*p(&а); // те ж саме іншим способом;

за допомогою значення іншого покажчика, що вже ініціалізований: int\*  $r = p$ ;

⚫ **за допомогою імені масиву або функції, які трактуються як адреса:** 

int b[10]; // масив

int \*t = b; // привласнення адреси початку масиву

void f(int а ) { /\* ... \*/ } // визначення функції

void (\*pf)(int); // покажчик на функцію

pf = f; // привласнення адреси функції.

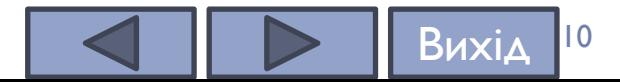

**2. Привласнення покажчику адреси області пам'яті в явному вигляді:** 

char \*vp =  $(char *)0xB8000000;$ 

тут 0хВ8000000 – шістнадцятирічна константа, (char \*) – операція приведення типу: константа перетвориться до типу "покажчик на char".

#### **3. Привласнення порожнього значення:**

```
int *suxp = NULL;
```
int  $*$ rulezp = 0;

Оскільки гарантується, що об'єктів з нульовою адресою немає, порожній покажчик можна використовувати для перевірки, посилається покажчик на конкретний об'єкт чи ні.

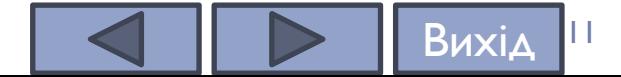

**4. Виділення ділянки динамічної пам'яті і привласнення її адреси покажчику за допомогою операції new:** 

int  $*$ np = new int; //1

int  $\text{*mp} = \text{new int } (20)$ ; // 2

int  $*$ qp = new int [20]; // 3

**за допомогою функції mallос():**

int  $*up = (int *)malloc(sizeof(int)); 1/4)$ 

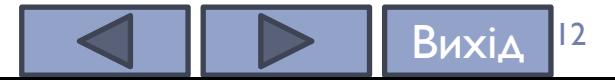

## **ФУНКЦІЇ ВИДІЛЕННЯ ПАМ**'**ЯТІ**

- ⚫ Прототипи функцій для роботи з пам'яттю містяться в бібліотеці <сstdlib>.
- ⚫ Для виділення пам'яті служать функції
- ⚫ **void \*malloc(size\_t n)** виділяє в купі поле пам'яті, достатнє для розміщення об'єкта довжиною n байтів, і повертає його безтипову адресу, яка може бути явно перетворена до будь-якого потрібного типу. Якщо в купі недостатньо місця, то функція повертає значення NULL.
- ⚫ **void \*calloc(size\_t n, size\_t m)**  виділяє в купі поле пам'яті, достатнє для розміщення масиву довжиною n із компонентами довжиною m байтів, і повертає його безтипову адресу, яка може бути явно перетворена до типу компонент з урахуванням вирівнювання. При виділенні пам'яті її комірки обнулюються.
- ⚫ **void \*realloc(void\* ptr, size\_t n)**  змінює розмір поля, виділеного раніше однією зі стандартних функцій зі збере

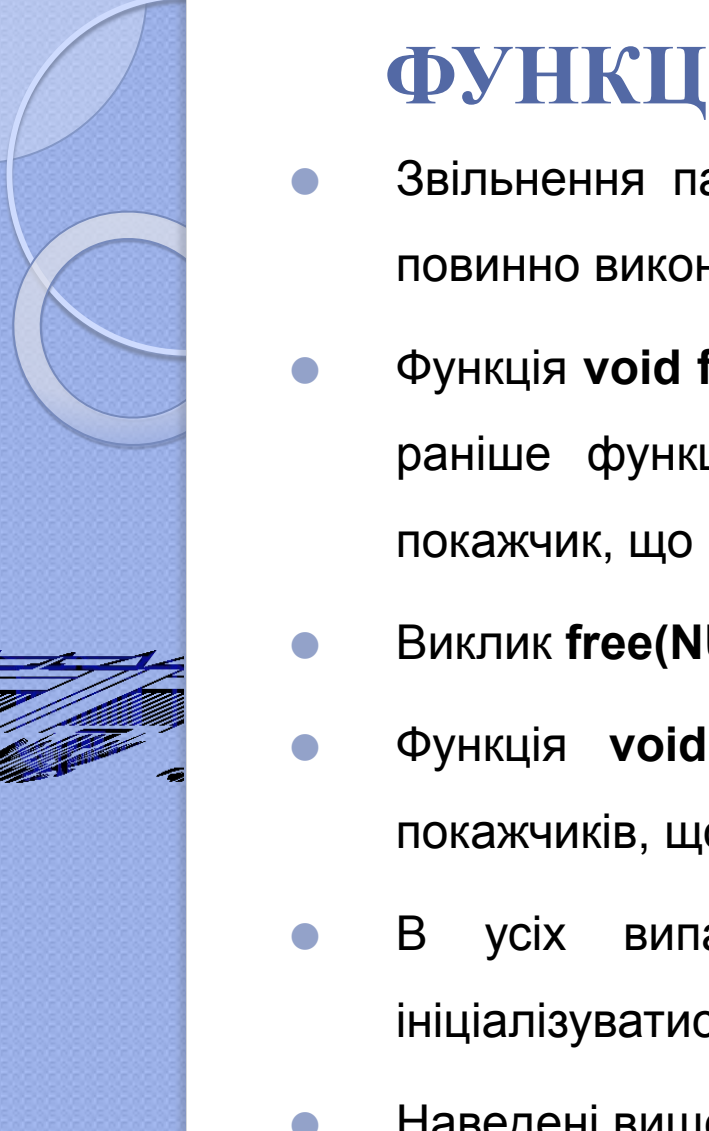

## **ФУНКЦІЇ ВИДІЛЕННЯ ПАМ**'**ЯТІ**

- ⚫ Звільнення пам'яті, виділеної за допомогою оператора **new**, повинно виконуватися за допомогою **delete**.
- ⚫ Функція **void free(char \*ptr)** звільняє область купи, розподілену раніше функціями **malloc()** або **realloc()**. Аргументом її є покажчик, що повертається однією із цих функцій.
- ⚫ Виклик **free(NULL)** не здійснює жодних дій.
- ⚫ Функція **void сfree(char \*ptr)** робить те саме, але для покажчиків, що повертається функцією **calloc()**.
- ⚫ В усіх випадках змінна-покажчик зберігається і може ініціалізуватися повторно.
- ⚫ Наведені вище динамічні змінні знищуються таким чином: **delete np; delete mp; delete [] qp; free (up);**

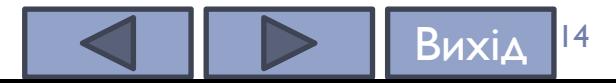

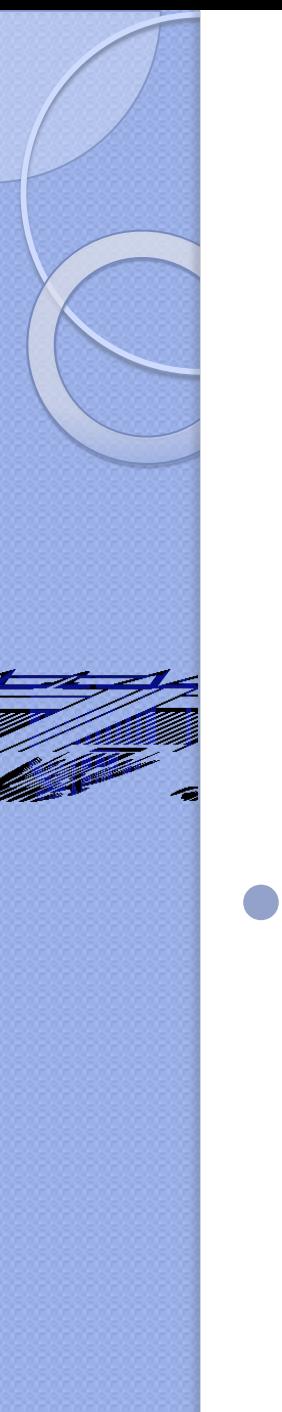

#### **Поняття** «**покажчик**»

⚫ За допомогою комбінацій зірочок, круглих і квадратних дужок можна описувати складені типи і покажчики на складені типи, наприклад: **int \*(\*р[20])();** 

оголошується масив з 20 покажчиків на функції без параметрів, що повертають покажчики на int.

⚫ За замовчуванням квадратні і круглі дужки мають однаковий пріоритет, більший, ніж зірочка, і розглядаються зліва направо.

Вихід <mark>I<sup>5</sup></mark>

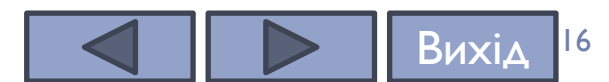

#### **Поняття** «**покажчик**»

При інтерпретації складних описів необхідно дотримуватися правила із середини назовні:

1) якщо праворуч від імені є квадратні дужки, то це масив, якщо дужки круглі – функція;

2) якщо зліва є зірочка, це покажчик на проінтерпретовану раніше конструкцію;

3) якщо справа зустрічається закриваюча кругла дужка, необхідно застосувати наведено вище правило усередині дужок, а потім переходити назовні;

4) в останню чергу інтерпретується специфікатор типу.

## **Посилання** (reference)

**- це видозмінена форма покажчика, яка використовується в якості псевдоніму (другого імені) змінної.** У зв'язку з цим посилання не потребують додаткової пам'яті. Для визначення посилання використовують символ & (амперсанд), який ставиться перед змінноюпосиланням.

Між посиланням та покажчиком можна виділити такі основні відмінності:

- 1) при оголошенні посилання має бути обов'язково ініціалізоване, а покажчик не обов'язково;
- 2) після оголошення посилання та його ініціалізації, цьому посиланню не можна присвоювати адреси інших об'єктів. Покажчик може змінювати свої значення скільки завгодно;
- 3) покажчику можна присвоювати нульове значення при оголошенні. Посилання не може мати нульового значення.
- 4) при оголошенні масиву посилань компілятор повідомить про помилку. Оголошувати масив покажчиків дозволяється.

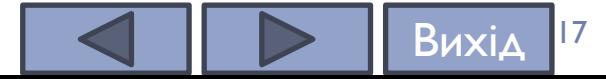

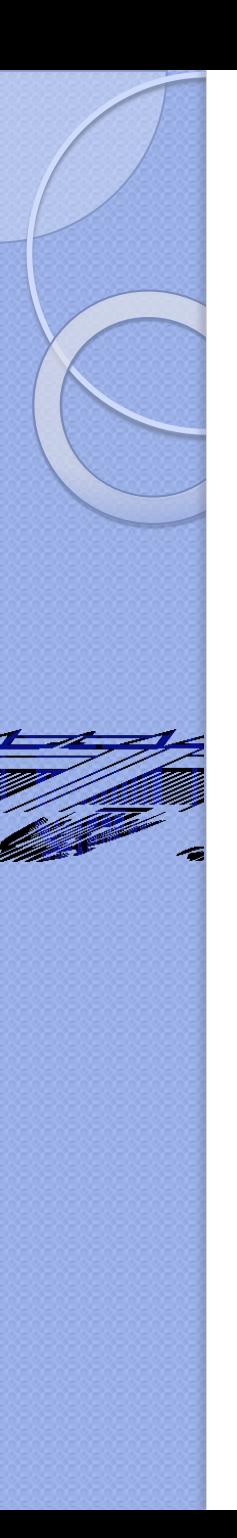

```
/*Програма 1. Демонстрація посилання */
#include <iostream>
using namespace std;
int main() {
 int t = 13;
 int& ref = t;// ініціалізація посилання на t, ref є синонімом імені t
 setlocale(LC_ALL, "ukr");
 cout \le "Початкове значення t: "\le t \le endl;
 // виводить 13
 ref += 10; // зміна значення t через посилання ref
 cout << "Остаточне значення t: " << t << endl; //виводить 23
  return 0;
```
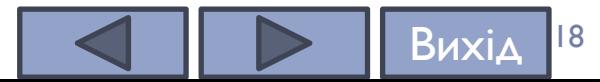

## **Оператори**, **що використовуються з покажчиками**

- ⚫ З покажчиками використовуються два оператори: *"\*"* і *"&".*
- ⚫ **Операція взяття адреси змінної & повертає адресу свого операнда.** Оператор "&" ‒ унарний.
- Наприклад:

#### **balptr = &balance;**

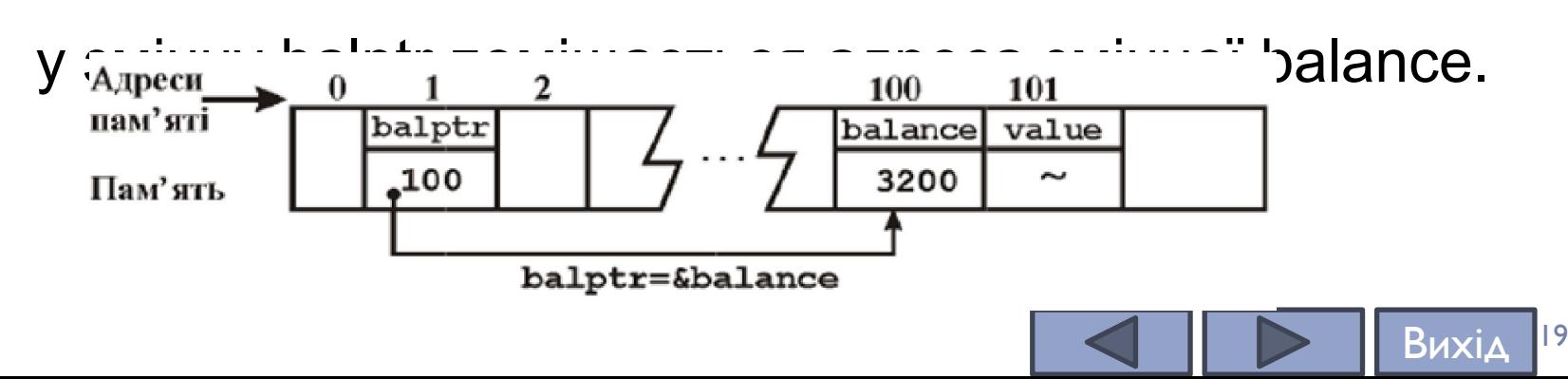

#### **Оператори**, **що використовуються з покажчиками**

**Унарний оператор \* звертається до значення змінної, розташованої за адресою, заданою його операндом**.

Даний оператор називають оператором **розіменування покажчика**.

Наприклад:

#### **value = \*balptr;**

змінній value буде присвоєно значення змінної balance, на яку вказує змінна balptr.

Інструкцію можна прочитати так: "змінна value одержує значення (розташоване) за адресою balptr".

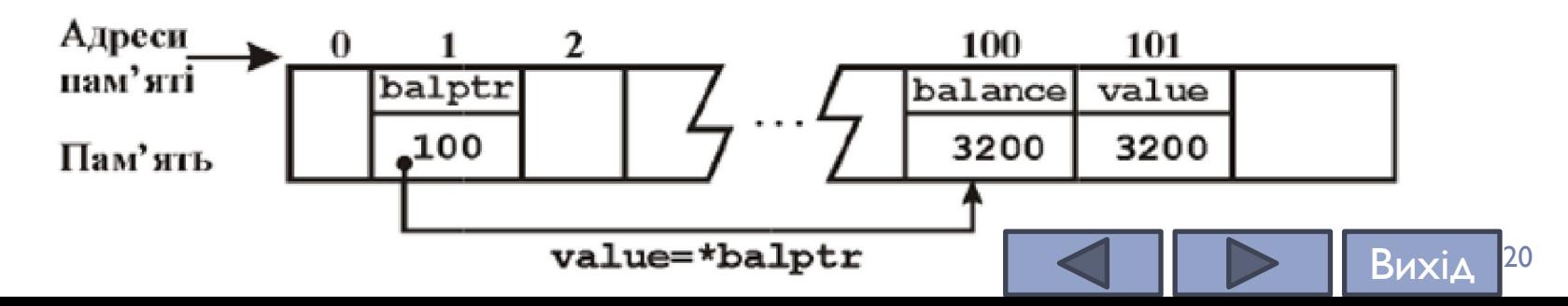

```
/* Програма 2: Оператори покажчиків */
#include <iostream>
using namespace std;
int main()
{
  int balance;
  int *balptr;
  int value;
  balance = 3200;
  balptr = &balance; //взяття адреси balance
  value = *balptr; //розіменування покажчика
  setlocale(LC_ALL, "ukr"); //для виведення кирилиці
  cout << "Баланс дорiвнює:" << value <<'\n';
  return 0;
```
#### **}** Баланс дорівнює: 3200

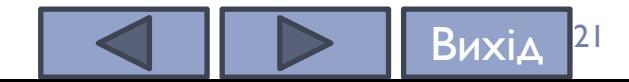

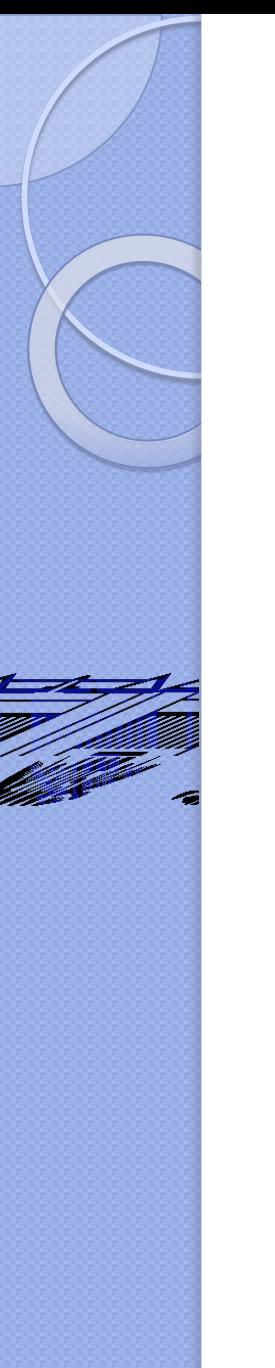

#### **Оператори**, **що використовуються з покажчиками**

- ⚫ **Оператори "\*" і "&" мають більш високий пріоритет, ніж арифметичні оператори, за винятком унарного мінуса, пріоритет якого такий же,** як в операторів, що застосовуються для роботи з покажчиками.
	- ⚫ **Операції, виконувані за допомогою покажчиків, часто називають операціями непрямого доступу, оскільки ми побічно одержуємо доступ до змінної за допомогою деякої іншої змінної**.
- ⚫ Операція непрямого доступу це процес використання покажчика для доступу до деякого об'єкта.

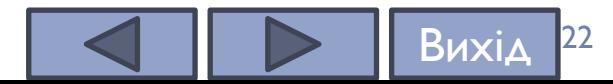

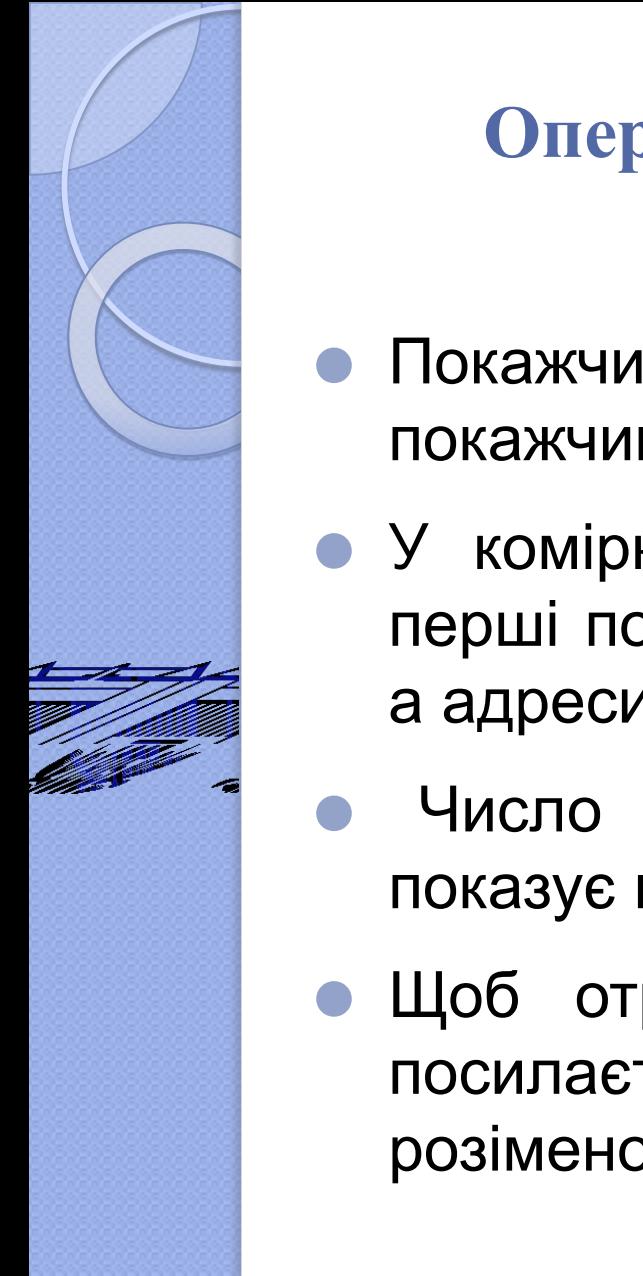

#### **Оператори**, **що використовуються з покажчиками**

- ⚫ Покажчики можуть посилатися на інші покажчики.
- ⚫ У комірках пам'яті, на які будуть посилатися перші покажчики, будуть міститися не значення, а адреси інших покажчиків.
	- ⚫ Число символів \* при оголошенні покажчика показує порядок покажчика.
- ⚫ Щоб отримати доступ до значення, на яке посилається покажчик його необхідно розіменовувати відповідну кількість разів.

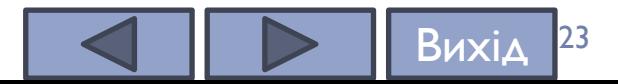

```
/*Програма 3. Демонстрація покажчика на покажчики */
#include <iostream>
using namespace std;
int main() \{int var = 123; // ініціалізація змінної var числом 123
  int *ptrvar = &var; // покажчик на змінну var
  int **ptr ptrvar = &ptrvar;
// покажчик на покажчик на змінну var
  int ***ptr ptr ptrvar = &ptr ptrvar;
  cout \langle \cdot \rangle " var \t \t = " \langle \cdot \rangle var \langle \cdot \rangle endl;
  cout << " *ptrvar\t= " << *ptrvar << endl;
  cout \lt\lt' " **ptr_ptrvar = " \lt\lt\lt **ptr_ptrvar \lt\lt\lt\end{math} endl;
   // два рази розіменовуємо покажчик, через те, що він
другого порядку
```
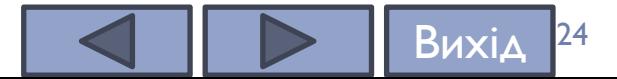

```
cout << " ***ptr_ptrvar = " << ***ptr_ptr_ptrvar << endl;
```
#### // покажчик третього порядку

cout << "\n \*\*\*ptr\_ptr\_ptrvar -> \*\*ptr\_ptrvar -> \*ptrvar -> var -> "<< var << endl;

cout << "\t " << &ptr\_ptr\_ptrvar<< " -> " << " " << &ptr\_ptrvar << " ->" << &ptrvar << " -> " << &var << " -> " << var << endl;

return 0;

 $var = 123$ 

}

\*ptrvar =  $123$ 

```
**ptr_ptrvar = 123
```

```
***ptr_ptrvar = 123
```
\*\*\*ptr\_ptr\_ptrvar -> \*\*ptr\_ptrvar -> \*ptrvar -> var -> 123  $0$ xffffcc20 ->  $0$ xffffcc28 -> $0$ xffffcc30 ->  $0$ xffffcc3c -> 123

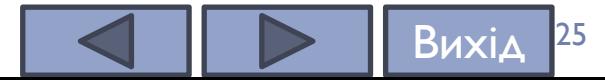

## 3. **Операції з покажчиками**

⚫ При присвоюванні значення області пам'яті, що адресується покажчиком, покажчик можна використовувати з лівої сторони від оператора присвоювання. Наприклад,

**\*р = 101;**

⚫ Значення покажчика після операцій ++ чи -- збільшується або зменшується на довжину об'єкта, зв'язаного з покажчиком.

⚫ Нехай Val(е) – значення виразу е. Тоді для покажчика р типу Т:

 $Val(p++) = Val(p--) = Val(p), Val(++p) = Val(p)+sizeof(T),$ 

 $Val(-p) = Val(p) - sizeof(T).$ 

- ⚫ Можна використовувати інструкцію, подібну наступній. **(\*р)++;**
- ⚫ Круглі дужки тут обов'язкові, оскільки оператор "\*" має більш низький пріоритет, ніж оператор "++".

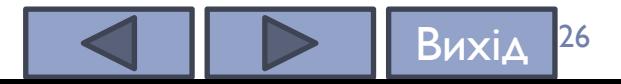

## **Арифметичні операції над покажчиками**

- ⚫ З покажчиками можна використовувати тільки чотири арифметичних оператори: ++, --, + і -.
	- ⚫ **Коли покажчик інкрементується, він буде вказувати на область пам'яті, що містить наступний елемент базового типу цього покажчика.**
	- ⚫ **При кожному декрементуванні він буде вказувати на область пам'яті, що містить попередній елемент базового типу цього покажчика.**
- ⚫ Для покажчиків на символьні значення результат операцій інкрементування й декрементування буде таким же, як при "нормальній" арифметиці, оскільки символи займають тільки один байт

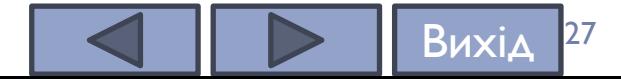

## **Арифметичні операції над покажчиками**

⚫ У бінарних операціях додавання й віднімання можуть брати участь покажчик і ціле. Результатом операції буде покажчик того самого типу:

## **p±i=p±(i\*sizeof(T)).**

- ⚫ В операції віднімання можуть брати участь два покажчики одного типу. Результат операції має цілий тип і дорівнює кількості об'єктів між зменшуваним і від'ємником.
- ⚫ Результат буде від'ємним, якщо перша адреса менша ніж друга.

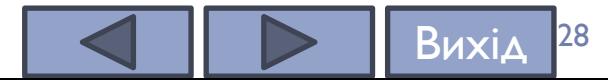

## **Порівняння покажчиків**

- ⚫ Два покажчики одного типу можна порівнювати в операціях ==, !=, <, <=, >, >=. Значення покажчиків розглядаються як цілі числа.
- Якщо, наприклад, p1 i p2 покажчики, які посилаються на дві окремі й ніяк не зв'язані змінні, то будь-яке порівняння p1 і р2 у загальному випадку не має сенсу.
- ⚫ Але **якщо p1 і р2 указують на змінні, між якими існує деякий зв'язок, наприклад, між елементами одного і того самого масиву, то результат порівняння покажчиків p1 і р2 може мати певний сенс.**

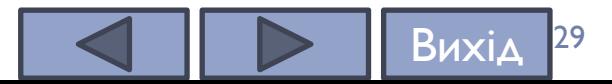

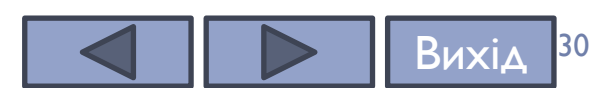

```
/* Програма 5. Адресна арифметика */
#include <iostream>
using namespace std;
int main(){
int i = 3;
int *p, *p1, *p2, v[20];
p1 = p = &v[4]; /*=&v[4]*/
cout << "p = " << p << endl;
cout << "p1 = " << p1 << endl;
(p++); /*=&v[5]*/
cout << "p++ = " << p << endl;
(p--); /*=&v[4]*/
cout << "p-- = " << p << endl;
(--p); /*=&v[3]*/
cout << "--p = " << p << endl;
```

```
p2 = p1 + (i+4); /*=&v[11]*/
cout << np2 = " << p2 << end;p1 = p2 - i; /*=&v[8]*/
cout << "p1 = " << p << endl;
i = p1 - p2; /*=-3*/
cout << "p1 - p2 =" << i << endl;
i=p2 - p1; k=3^{2}/rcout << "p2 - p1 = " << i << endl;
if (p1 >= p2)cout << "p1";
else
 cout << "p2";
return 0;
```
}

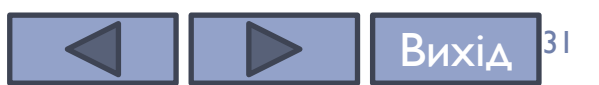

#### **Покажчики й масиви Покажчики й масиви**

#### char str[80];

// str - масив, що містить 80 символів

```
char *p1;
```
// p1 - покажчик на дані типу char

 $p1 = str$ ;

/\* адреса stг[0] присвоюється покажчику p1, оскільки ім'я масиву без індексу str - це константний покажчик на початок цього масиву. Тепер str[4] або \*(p1+4) – це п'ятий елемент масиву str \*/

У C++ **використання імені масиву без індексу генерує покажчик на перший елемент цього масиву**.

Ключовий момент, який необхідно чітко розуміти: **неіндексоване ім'я масиву, використане у виразі, означає покажчик на початок цього масиву**.

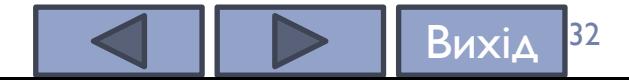

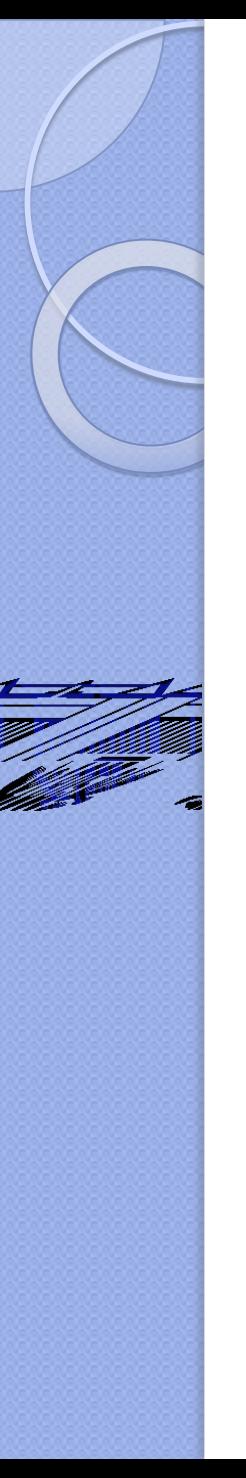

#### **Покажчики й масиви Покажчики й масиви**

- ⚫ Одержати доступ до четвертого елемента масиву **str**, використовуйте один із наступних виразів:
- ⚫ **str[3]**

або

⚫ **\*(p1+3)**

**Важливо!** Переконаєтеся зайвий раз у правильності використання круглих дужок у виразі з покажчиками.

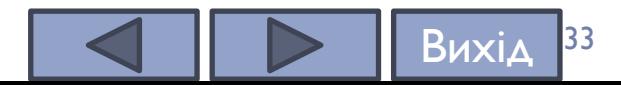

#### **Покажчики й масиви**

- ⚫ У C++ передбачено два способи доступу до елементів масивів: за допомогою індексування масивів і арифметики покажчиків.
- ⚫ А**рифметичні операції над покажчиками іноді виконуються швидше, ніж індексування масивів, особливо при доступі до елементів, розташування яких відрізняється строгою впорядкованістю.**
- ⚫ Використання покажчиків для доступу до елементів масиву ‒ характерна риса багатьох С++-програм.
- ⚫ **Іноді покажчики дозволяють написати більш компактний код у порівнянні з використанням індексування масивів.**

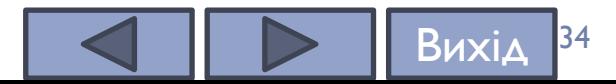

```
/* Програма 6. Обчислення середнього значення додатних елементів
масиву --- програма без використання покажчиків */
   #include <iostream>
  using namespace std;
   int main( ){
       setlocale(LC_ALL, "ukr");
       int n, i, kilk = 0; ;
       cout << "Уведіть значення кількості елементів масиву:" << endl;
       \sin \gg n;float array[n], s = 0;cout << "Введення масиву:" << endl;
       for(i =0; i < n; i++)
           \sin \gg \arctan[i];
```
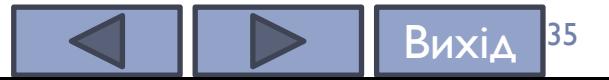

```
for(i = 0; i < n; i++)if (\text{array}[i] > 0){
                s+=array[i]; //накопичення суми
                kilk++; //Підрахунок додатних елементів
                \}cout.precision(4);
       cout << "Середн. арифм. додатніх елементів = " << s/kilk
<< endl;
       return 0;
   \mathcal{E}
```
36

Вихі

```
/* Програма 7. Обчислення середнього значення додатних
елементів масиву --- програма з використанням покажчиків */
   #include <iostream>
   using namespace std;
   int main()\{setlocale(LC ALL, "ukr");
       int n, i, kilk = 0;;
       cout << "Уведіть значення кількості елементів масиву:" <<
end1;cin \gg n;float array[n], s = 0;
```

```
cout << "Уведення масиву:" << endl;
```
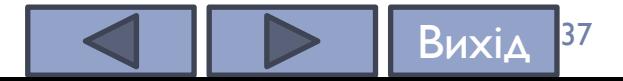

```
for (i = 0, s = 0; i < n; i++)\{\sin \rightarrow *(\arctan \frac{1}{3});
                  if (*(array+i) > 0)\{s += *(array+i);kilk++;}
      \mathbf{\}cout.precision(4);
      cout << "Середн. арифм. додатніх елементів = " << s/kilk
<< endl;
        return 0;
```
38

Вихід

}

```
/* Програма 8. Використання арифметики покажчиків */
   #include <iostream>
   using namespace std;
   int main ( )
   \{setlocale(LC_ALL, "ukr");
       int n, i, kilk = 0;;
       cout << "Уведіть значення кількості елементів масиву:" <<
endl;
       cin \gg n;
```

```
float array[n], s(0);float * pm = array; //pm = \text{Sarray}[0];
```
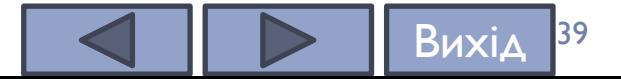

```
for (i = 0; i < n; i++) {
           cout << "Уведіть " << i << " елемент array" << endl;
           \sin \rightarrow \ast pm++;
           cout \langle \rangle array[i] \langle \rangle endl;
           if (\arctan[1] > 0)\{s+=array[i];
             kilk++;}
        \mathbf{\}cout.precision(3);
        cout << "\n Середнє арифм. додатніх елементів = " <<
s/kilk << endl;
       return 0;
```
}

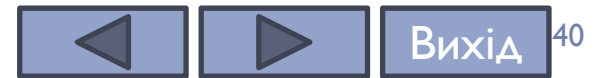

#### **Покажчики й масиви**

- ⚫ У цих програм може бути різна швидкодія, що обумовлено особливостями генерування коду С++ компіляторами.
	- ⚫ П**ри використанні індексування масивів генерується більш довгий код (з більшою кількістю машинних команд), ніж при виконанні арифметичних дій над покажчиками.**
- ⚫ У професійно написаному С++-коді частіше зустрічаються версії, орієнтовані на обробку покажчиків.

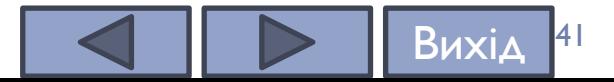

#### **Індексування покажчика**

⚫ У **C++ покажчик, що посилається на масив, можна індексувати так, ніби це було ім'я масиву** (це говорить про тісний зв'язок між покажчиками й масивами).

⚫ Відповідно такому підходу синтаксис забезпечує альтернативу арифметичним операціям над покажчиками, оскільки він більш зручний у деяких ситуаціях.

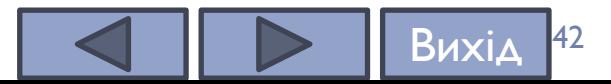

```
/* Програма 9. Індексування покажчика подібно
Індексування покажчика
масиву */
#include <iostream>
#include <cctype>
using namespace std;
int main() {
  char str[40] = "We are learning the C++ language";
  char *p;
  int i;
 p = str; // str[5] = *(str+5) = p[5] = *(p+5)
  for(i=0; p[i]; i++)
     p[i] = toupper(p[i]); // Індексуємо покажчик
  cout << p; // Відображаємо рядок
  return 0;}
```
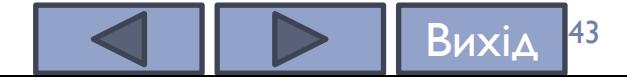

## **Динамічний масив**

- Для виділення динамічного масиву роботи з ним використовуються окремі форми операторів new і delete: **new[]** і **delete[].**
- Використання форми оператора delete для змінних при видаленні масиву призведе до таких несподіваних результатів, як пошкодження даних, витік пам'яті, збій або інші проблеми.
- ⚫ При використанні new необхідно вказати тип і розмірність, наприклад:

```
int n = 100;
```
float  $*_{p}$  = new float [n];

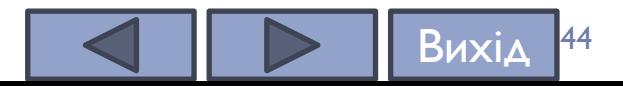

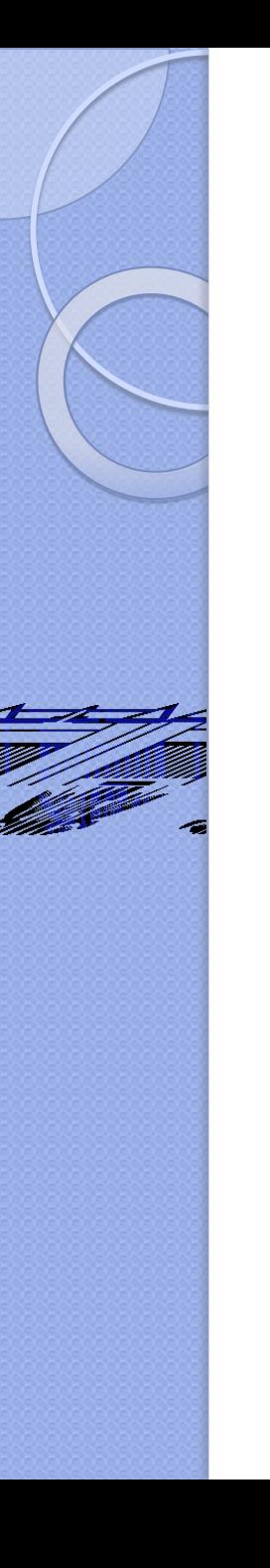

## **Динамічний масив**

⚫ Альтернативний спосіб створення динамічного масиву – використання функції malloc():

**int n = 100;** 

**float \*q = (float \*) malloc(n \* sizeof(float));** 

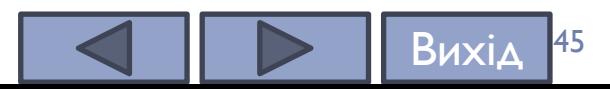

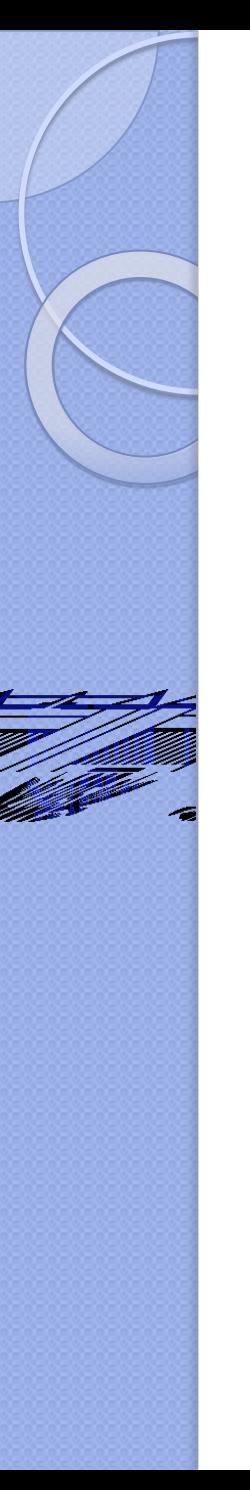

## **Масив покажчиків**

**Покажчики, подібно даним інших типів, можуть зберігатися в масивах.** 

Оператори описують масиви з покажчиками на об'єкти типу іnt та float:

```
int var; /*звичайнa ціла змінна*/
```

```
int array[10]; /*звичайний масив*/
```

```
int *ap[20]; /*масив покажчиків*/
```

```
int *pd[]={&array[0],&array[2],&array[4]}
```
**/\*ініціалізований масив покажчиків\*/** 

**ap[2]=&var; /\*присвоює адресу цілої змінної var третьому елементу масиву ap\*/** 

**float \*w[20]; /\*масив дійсних покажчиків\*/** 

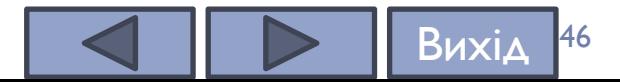

```
\{
```

```
/* Програма 10. Уведення і виведення масиву дійсних
покажчиків */
#include <iostream>
using namespace std;
int main ( )
    setlocale(LC_ALL, "ukr");
    int n, i, kilk = 0;;
      cout << "Уведіть значення кількості елементів
Macusy:" << endl;
```
 $cin \gg n;$ 

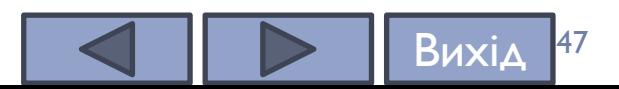

```
\mathbf{)}
```

```
float s(\theta), var;
   float *array = new float[n];
   for(i = 0; i < n; i++)\sin \gg \arctan[i];
```

```
for(i = 0; i < n; i++)cout \langle array[i] \langle " ";
return 0;
```
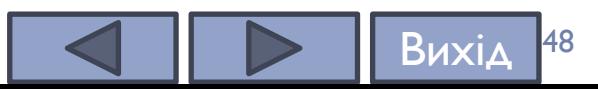

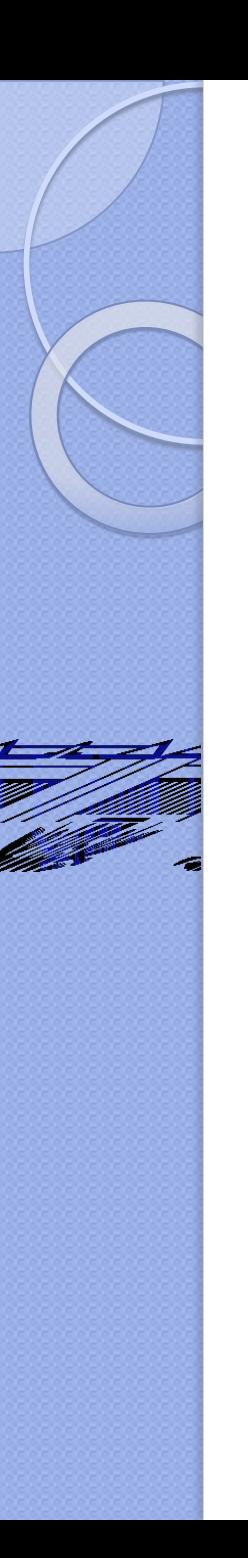

## **Масив покажчиків**

⚫ Подібно іншим масивам, масиви покажчиків можна ініціалізувати. Як правило, ініціалізовані масиви покажчиків використовуються для зберігання покажчиків на рядки. Наприклад, для масиву fortunes:

**char \*fortunes[] = {**

 **"Рядок1\n",**

 **"Рядок2\n",**

 **"Рядок3\n",**

 **"Рядок4\n",**

 **"Рядок5\n"**

**};**

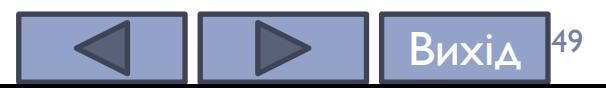

#### **Покажчики й рядкові літерали Покажчики й рядкові літерали**

- ⚫ Ім'я масиву символів є покажчиком-константою. Якщо рядок описано як масив символів, тоді можна змінювати символи рядка з допомогою покажчика.
- ⚫ **Приклад.** Покажчик на масив символів. Доступ до символу рядка, який описаний як масив символів.

// покажчик на масив символів

**char str1[] = "Text"; // масив str1 = { 'T', 'e', 'x', 't', '\0' } char \*p1;**

// спосіб 1 - ім'я рядка є покажчиком на перший символ рядка **p1 = str1; // покажчик p1 вказує на str1**  $\prime\prime$  спосіб 2 **p1 = &str1[0];**

//доступ до символу рядка через покажчик **\*p1 = 'N'; // str1 = "Next" - працює \*(p1+3) = '!'; // str1 = "Nex!"**

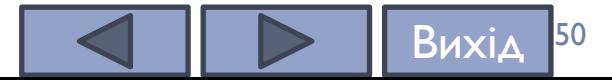

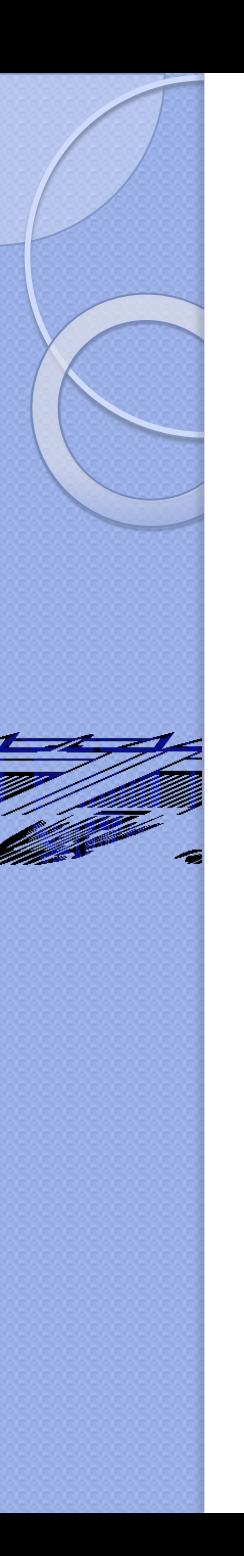

#### **Покажчики й рядкові літерали Покажчики й рядкові літерали**

Читання символу в рядку символів з допомогою покажчика. // читання символу рядкового літералу з допомогою покажчика char  $*$  p1;

char c;

- p1 = "Hello world!";
- $c = *p1$ ; //  $c = 'H'$
- $c = -(p1+1);$   $\pi/2 = 'e'$
- $c = -(p1+2)$ ; //  $c =$  'l'
- $c = * (p1+3)$ ; //  $c = 'l'$

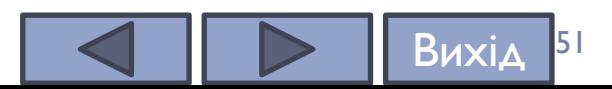

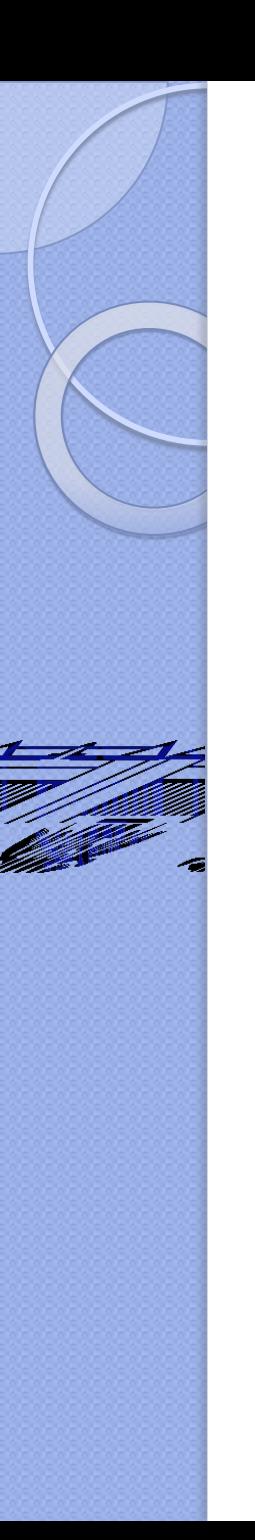

## **Покажчики й рядкові літерали** /\* читання символу масиву символів з допомогою покажчика\*/ char \*str = "Hello world!"; char  $p2 = str$ ; **Покажчики й рядкові літерали**

$$
c = *p2; \quad // c = 'H'
$$
  

$$
c = * (p2+1); \quad // c = 'e'
$$
  

$$
c = * (p2+12); \quad // c = '0'
$$

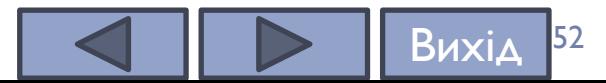

## **Покажчики й рядкові літерали**

- ⚫ **Таблиця рядків**  це таблиця, згенерована компілятором для зберігання рядків, використовуваних у програмі.
- ⚫ С++-компілятори створюють оптимізовані таблиці, у яких один рядковий літерал може використовуватися у двох (або більш) різних місцях програми. Тому "насильницька" зміна рядка може викликати небажані побічні ефекти.
- ⚫ *Рядкові літерали являють собою константи*, і деякі сучасні С++-компілятори попросту не дозволять міняти їхній вміст.

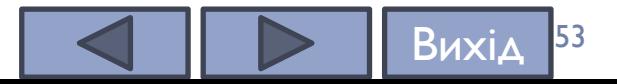

порівня<br>Порівна 11 **Порі**вня повітики **/\* Програма 11. Версія з адресною арифметикою \*/ #include <iostream> #include <cstdio> #include <windows.h> using namespace std; int main() { char str[80], token[80]; char \*p, \*q; // Покажчики SetConsoleOutputCP(1251); SetConsoleCP(1251); cout << "Уведіть речення: "; gets(str); p = str;**

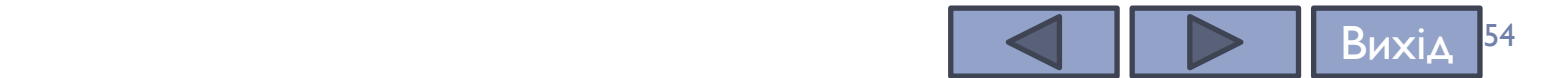

```
Порівняння покажчиків while(*p) {
   // Читаємо слово до ' ' або '\0 '
    q = token;
    while(*p != ' ' && *p) {
     *q = *p;
     q++; p++;
    }
    // Рух за пробіл
    if(*p) p++;
    // Завершуємо слово '\0'
   *q = '0'; cout << token << '\n';
   }
   return 0;
```
 **}**

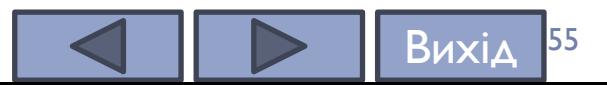

```
Порівняння покажчиків /* Програма 12. Версія з індексацією масива */
#include <iostream>
#include <cstdio>
#include <windows.h> //для виведення кирилиці
using namespace std;
```

```
int main() {
 char str[80], token[80];
  int i, j; // Індексні змінні
 SetConsoleCP(1251); //для виведення кирилиці
 SetConsoleOutputCP(1251); //для виведення кирилиці
  cout << "Уведіть речення: ";
 gets(str);
```
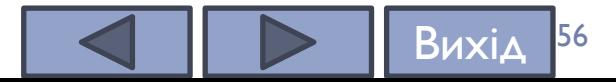

```
for(i=0; ; i++) {
  // Читаєм слово до ' ' або '\0'
   for( j=0;
      str[i]!=' ' && str[i];
      j++, i++ )
    token[j] = str[i];
   /* Вже за пробілом або в кінці рядка
    Завершуємо слово '\0' */
   token[j] = '\0';
   cout << token << '\n';
   if(!str[i]) break;
  }
  return 0;
}
```
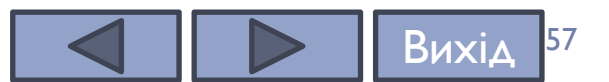

# **ЗАПИТАННЯ**

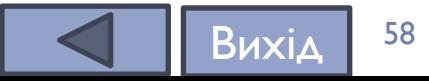